# HR – PROTECCIÓN FRENTE AL RUIDO CONSIDERACIONES DE USO DE LA HERRAMIENTA INFORMÁTICA DEL DB HR EN LOS PROYECTOS DE REHABILITACIÓN DE EDIFICIOS EXISTENTES

Esta herramienta, que facilita la aplicación del método de cálculo de la opción general del DB HR Protección frente al ruido, del CTE, ha sido desarrollada mediante la colaboración entre la Dirección General de Arquitectura, Vivienda y Suelo del Ministerio de Fomento y el Instituto de Ciencias de la Construcción Eduardo Torroja, CSIC.

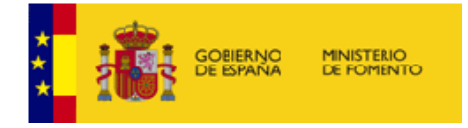

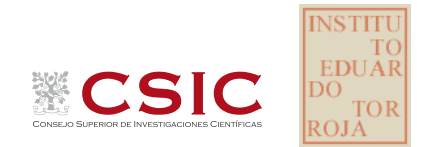

### **CONSIDERACIONES DE USO DE LA HERRAMIENTA INFORMÁTICA DEL DB HR EN LOS PROYECTOS DE REHABILITACIÓN DE EDIFICIOS EXISTENTES**

## **1 Introducción**

La herramienta informática de cálculo del DB HR es aplicable a los proyectos de rehabilitación y edificación existente pero es necesario tener ciertas consideraciones en su uso para obtener ciertas garantías sobre el valor de aislamiento acústico final alcanzado.

Este documento pretende dar unas pautas y criterios que orienten al proyectista sobre el uso de la herramienta informática en estos proyectos de actuación en edificios existentes.

A la hora de modelar el aislamiento acústico entre dos recintos, es importante tener en cuenta que éste depende tanto de los elementos constructivos como de su forma de unión, y deben estudiarse y considerarse detenidamente estas uniones, especialmente la fachada y la tabiquería, con el objetivo de evitar transmisiones por flancos dominantes.

## **2 Limitaciones de uso**

La herramienta de cálculo del DB HR versión V3.0 es aplicable a los proyectos de **rehabilitación y edificación existente** con ciertos matices:

- El modelo de cálculo está validado para forjados homogéneos, **no siendo aplicable para forjados de madera**;
- Deben conocerse las **prestaciones de los elementos constructivos** del edificio existente sobre el que se está trabajando; en caso necesario el usuario puede introducir nuevos elementos constructivos en la base de datos;
- Deben conocerse las **uniones** entre elementos constructivos y/o elegirse éstas de entre las disponibles en la herramienta; el usuario puede también introducir las ecuaciones que modelen nuevas uniones, en caso de que las conozca y las tenga caracterizadas;

# **3 Consideraciones para el cálculo**

### **3.1 Elementos de separación horizontales (Forjados)**

Para realizar el cálculo de aislamiento acústico entre dos recintos de un edificio existente es necesario conocer las características de los elementos constructivos e introducirlas en la entrada de datos del método de cálculo.

La base de datos de la herramienta de cálculo contiene forjados y losas caracterizados considerándose como elementos base del elemento de separación horizontal, sin capas adicionales.

Sin embargo, en el caso de los forjados homogéneos existentes la casuística puede ser diversa, ya que pueden tener recrecidos y relleno de arena de diferentes espesores, diferentes acabados de pavimento como terrazo, gres u otros, etc.

Para estos casos se recomienda realizar una **valoración previa del forjado**, y de sus capas, estimando el peso del forjado y el de las capas de mortero, arena, solado, etc. que lleve instalados encima y que se vayan a quedar. Por el contrario, si se prevé la demolición de todas las capas de relleno, entonces el valor de entrada al método de cálculo es el de la masa del forjado únicamente.

Una vez estimada la masa del forjado, se seleccionará de la base de datos un forjado genérico de la masa correspondiente:

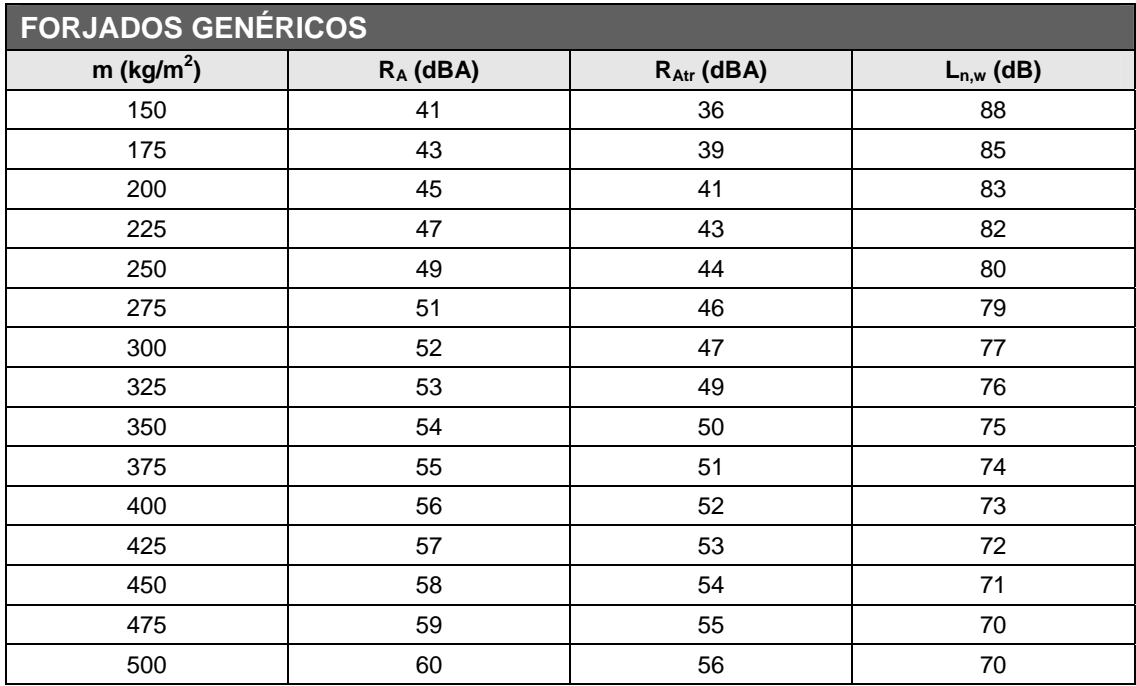

Una vez seleccionado el forjado correspondiente deberán considerarse sus características (la masa fundamentalmente) para seleccionar adecuadamente las mejoras de aislamiento que se vayan a aplicar sobre él (suelos flotantes y/o techos suspendidos), ya que sus prestaciones dependen de la masa del forjado sobre el que se aplican.

Por ejemplo, al elegir un forjado genérico de masa  $350$ kg/m<sup>2</sup> si necesitamos instalar un suelo flotante, éste debe elegirse teniendo en cuenta este valor de masa del forjado:

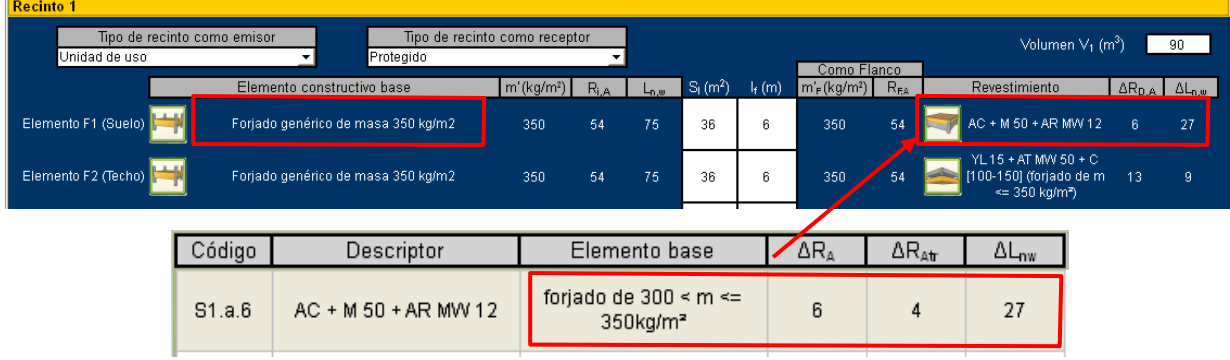

#### **3.2 Elementos de separación verticales**

En caso de que se necesite realizar los cálculos con algún elemento de separación vertical que no esté incluido en la base de datos de la aplicación se procederá como se indica a continuación:

- Caracterización del elemento
	- o Obtención de los valores de m, RA y RA<sub>tr</sub> del conjunto de la partición o del elemento base según corresponda a su tipología constructiva.
- Introducción del elemento constructivo y sus características mediante la edición de la base de datos de la aplicación;
- Selección de este nuevo elemento en el caso de cálculo;
- Selección del trasdosado correspondiente, si procede.

Una vez seleccionado el elemento base correspondiente para el elemento de separación vertical deberán considerarse sus características (la masa fundamentalmente) para seleccionar adecuadamente las mejoras de aislamiento que se vayan a aplicar sobre él (trasdosados), ya que sus prestaciones dependen de la masa del elemento base sobre el que se aplican.

Por ejemplo, supongamos que en el edificio existente que estamos calculando tenemos un elemento de separación vertical de una hoja que no existe en la base de datos y que se caracteriza por los siguientes valores:

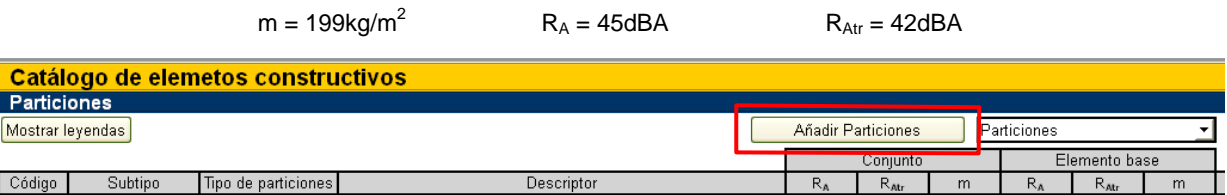

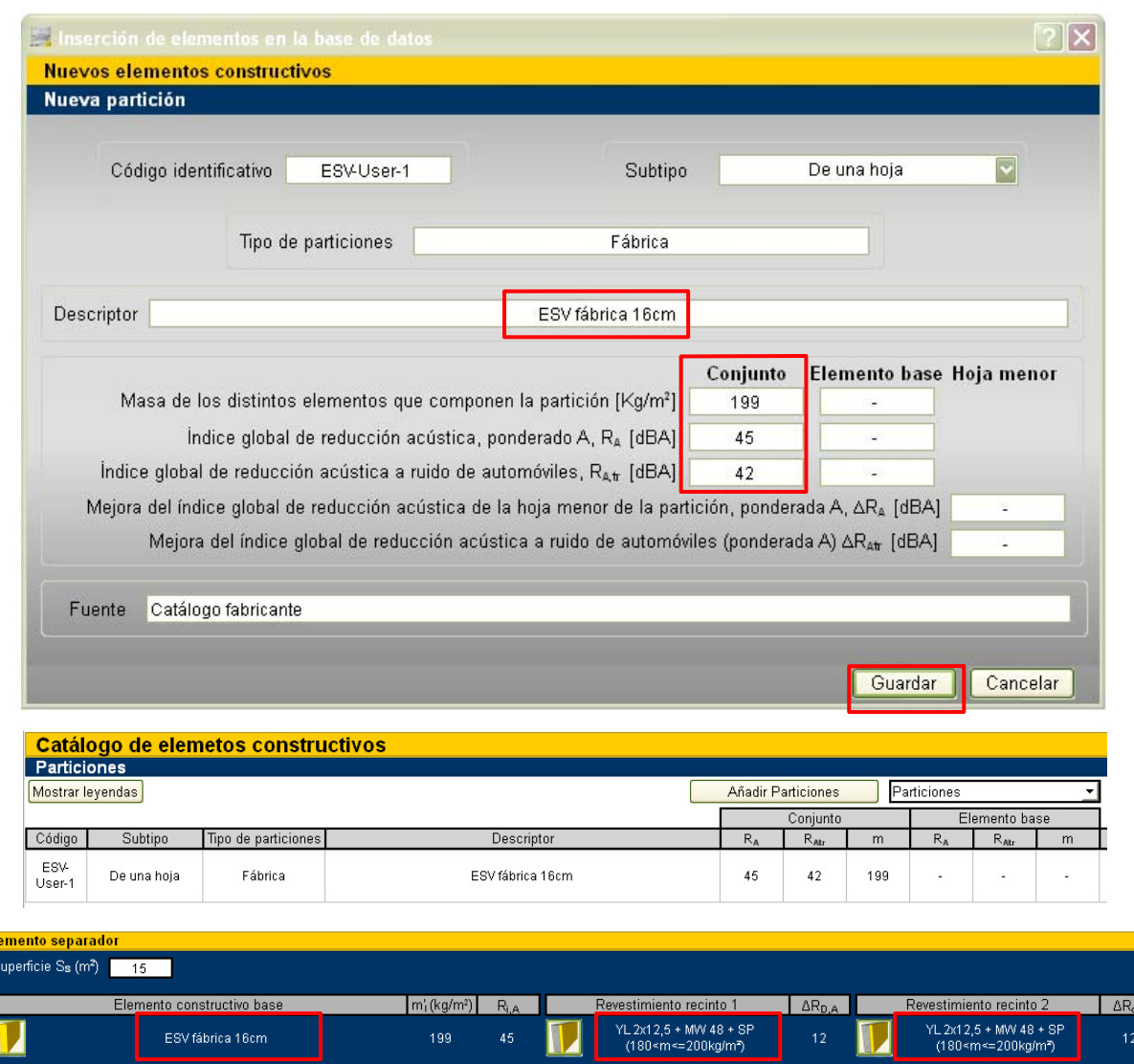

### **3.3 Fachadas**

En caso de que se necesite realizar los cálculos con alguna fachada que no esté incluida en la base de datos de la aplicación deberá incluirse ésta en la base de datos de elementos de usuario. Para ello debe tenerse en cuenta que las fachadas se caracterizan en la aplicación en función de sus capas y según cada tipología de fachada:

- Valores que caracterizan el conjunto de la fachada (m, RA y RAtr);
- Valores que caracterizan la hoja principal de la fachada (m,  $R_A$  y  $R_{Art}$ );
- Valores que caracterizan a la hoja interior de la fachada (m,  $R_A$ ,  $R_{Art}$ ,  $\Delta R_A$  y  $\Delta R_{Att}$ )

Por ejemplo, si tenemos una fachada de una hoja de fábrica a rehabilitar y se instala una hoja interior deberá definirse un nuevo elemento fachada en la base de datos donde se especifique:

- Los valores que caracterizan el conjunto de la fachada y la hoja principal;
- Según las características de la nueva capa hoja interior:
	- o Si es una hoja de fábrica: Valores de m, RA y RAtr de esta hoja;

o Si es un trasdosado (por ejemplo de yeso laminado): Valores de ΔRA y ΔRAtr del trasdosado.

En caso de que se modifiquen los huecos en fachada deberán tenerse en cuenta las consideraciones siguientes:

- La ventana puede estar caracterizada en su conjunto incluyendo la caja de persiana y el aireador  $(R_w, C, C_{tr}, R_A y R_{Art})$ ;
- En caso de que el aireador no estuviera integrado en el hueco, éste debe caracterizarse y tenerse en cuenta de manera independiente en el cálculo  $(D_{n,e,Art})$ ;

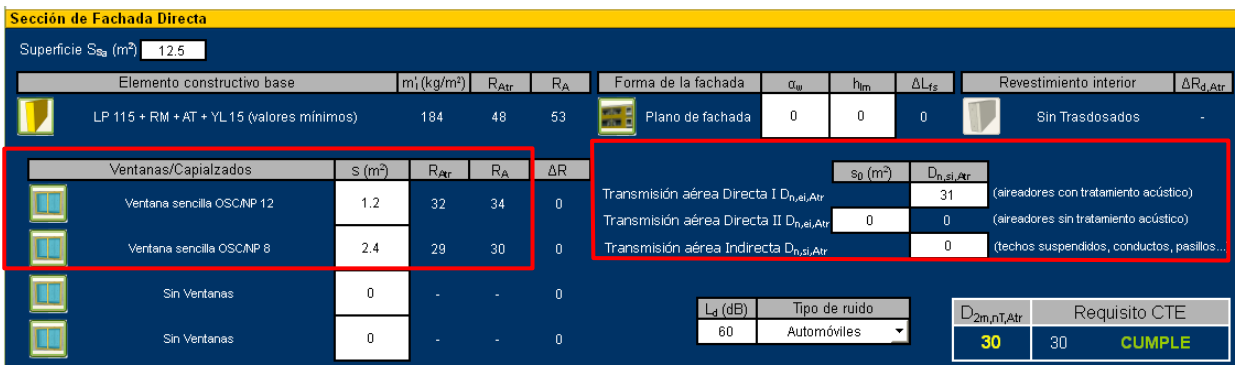

#### **3.4 Uniones**

En el desarrollo de un caso de cálculo es necesario definir cómo son las uniones entre el elemento separador que se está evaluando y los elementos de flanco. Es imprescindible conocer cómo son estas uniones; y también debe considerarse si puede modificarse la unión entre dos elementos constructivos o si la actuación que se va a llevar a cabo modificaría el tipo de unión.

El modelado y tratamiento de los elementos de flanco en el método de cálculo será diferentes según las uniones que tengan.

Una vez conocidas las uniones en la situación inicial de partida deberán seleccionarse en la herramienta de cálculo las uniones que mejor se adapten a las existentes.

Posteriormente, al modelar la actuación a llevar a cabo deberá elegirse una unión adecuada a la intervención que se esté realizando.

A continuación se plantean algunos ejemplos.

#### **Ejemplo 1:** Unión ESV - Fachada

Se parte de un ESV de ½ pie de ladrillo perforado. La fachada es de doble hoja de fábrica, con la hoja interior interrumpida por el ESV.

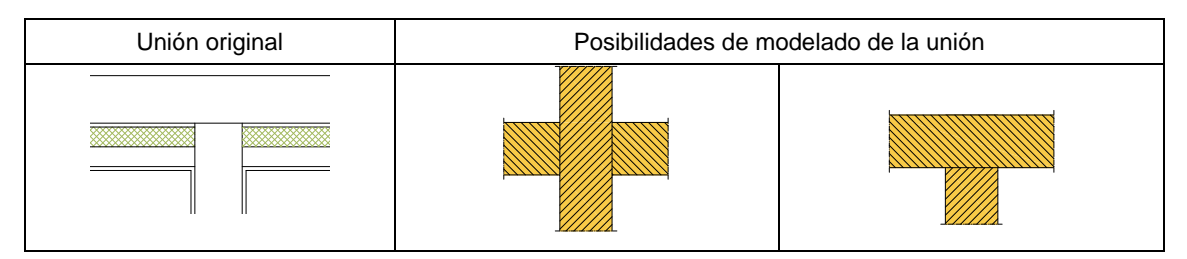

Se trasdosa el ESV original con un trasdosado cerámico pero sin interrumpir la hoja interior de la fachada:

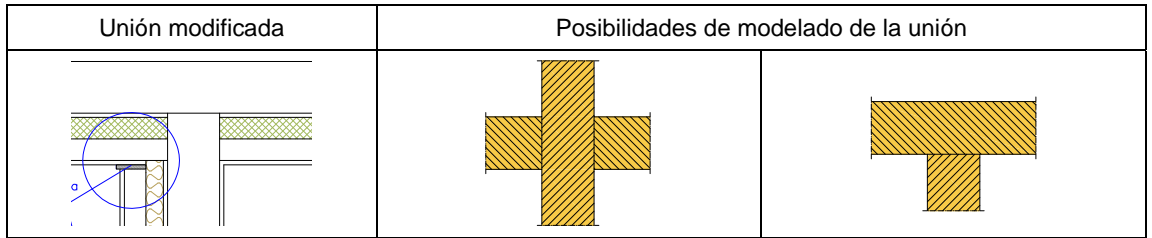

Si el trasdosado cerámico se instala cortando la hoja interior de la fachada e introduciendo aislante o si se lleva hasta la hoja exterior de la fachada interponiendo una banda elástica:

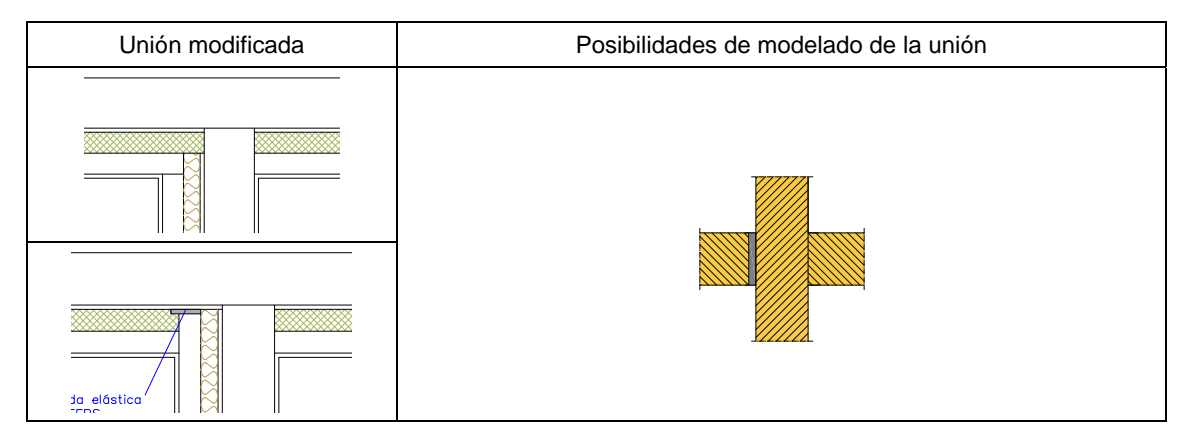

Tenemos ahora un ESV de LHD 8cm. La fachada es de doble hoja de fábrica, con la hoja interior pasante:

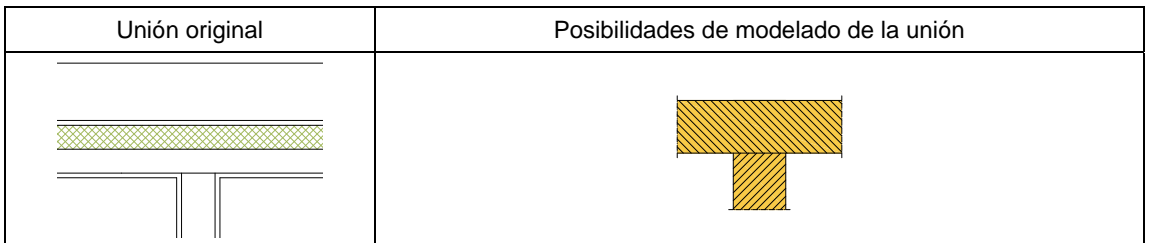

Si se duplica esa hoja de LHD del ESV y se hace una doble hoja interrumpiendo el paso de la hoja interior de la fachada:

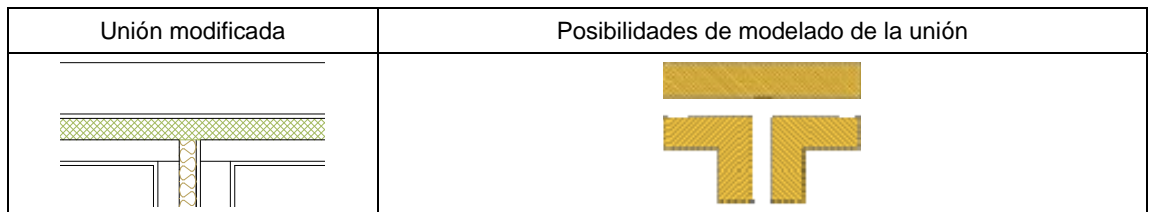

#### **Ejemplo 2:** Unión Tabique – ESH

Se parte de un tabique que apoya directamente sobre el ESH.

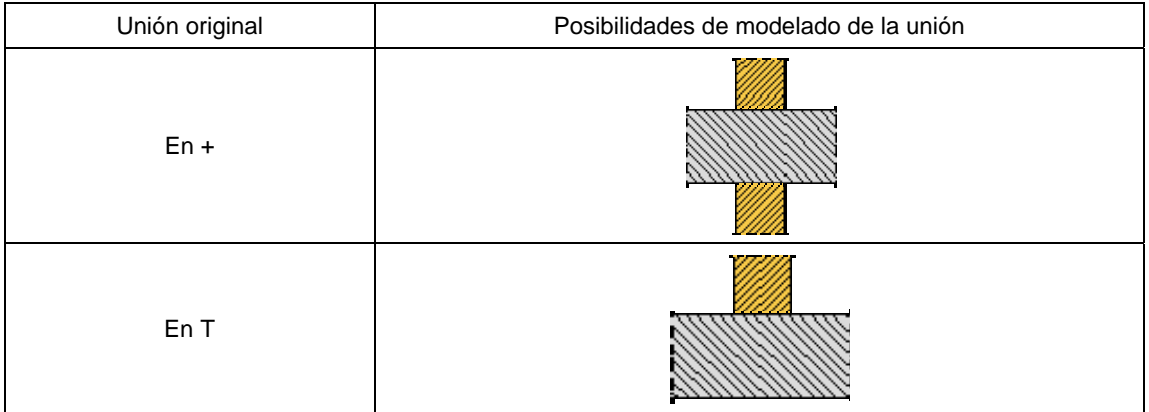

Si se derriba el tabique y se monta nuevamente interponiendo una banda elástica sobre el forjado, o si se instala un suelo flotante y sobre éste se montara el tabique, quedaría una unión elástica:

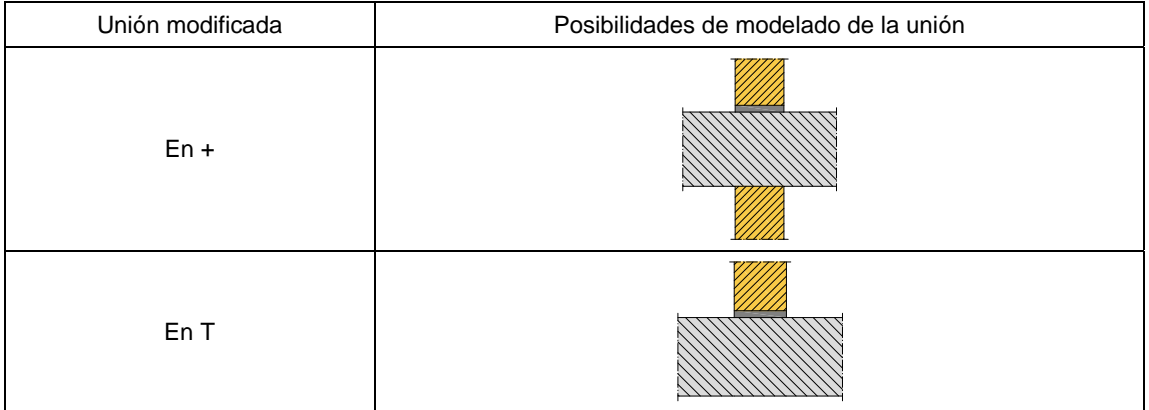